**Описание функциональных характеристик программного обеспечения «Личный кабинет Оператора товарных поставок ТЭК» («ЛК ОТП ТЭК»)**

# **1. ОБЩИЕ СВЕДЕНИЯ О ПРОГРАММНОМ ОБЕСПЕЧЕНИИ «ЛИЧНЫЙ КАБИНЕТ ОПЕРАТОРА ТОВАРНЫХ ПОСТАВОК ТЭК»**

## **1.1. Описание программного обеспечения «Личный кабинет Оператора товарных поставок ТЭК»**

Программное обеспечение «Личный кабинет Оператора товарных поставок ТЭК» (далее ПО «ЛК ОТП ТЭК») обеспечивает доступ различных категорий пользователей (юридических лиц, индивидуальных предпринимателей, представителей ООО «ОТП ТЭК» (далее - ОТП) к информации, содержащейся в системе, необходимой для взаимодействия клиентов с ОТП по договорам оказания услуг ОТП в секциях «Газ природный» и «Нефтепродукты» АО «СПбМТСБ».

Ключевой функцией ПО «ЛК ОТП ТЭК» является предоставление пользователю единой учетной записи, которая позволяет получить доступ ко всем услугам ОТП в соответствии с назначенными пользователю ролями в системе.

### **1.2. Назначение ПО «ЛК ОТП ТЭК»**

1. Создание единого современного и унифицированного инструмента с интуитивно понятным интерфейсом для доступа клиентов ОТП к услугам ОТП, работающего в любой операционной системе и обеспечивающего сокращение объема ручного труда, снижение вероятности ошибок, быстрый и систематизированной доступ к информации с использованием информационных витрин, необходимых разделов и функций.

2. Создание администраторского интерфейса для пользователей-представителей ОТП для обеспечения техподдержки клиентов ОТП.

3. Создание инструмента, способствующего маркетинговому продвижению услуг ОТП в сети Интернет.

4. Обеспечение единой «точки входа» для сбора, обработки, хранения и управления персональными данными пользователей-клиентов ОТП.

5. Создание единых информационных справочников для хранения вспомогательной нормативносправочной информации.

6. Сокращение времени, затрачиваемого на документооборот между Клиентами ОТП и ОТП.

#### **1.3. Функциональные возможности ПО «ЛК ОТП ТЭК»**

- 1. Авторизация пользователя
	- 1.1. Авторизация пользователя в ПО «ЛК ОТП ТЭК» по логину и паролю.
	- 1.2. Авторизация пользователя в ПО «ЛК ОТП ТЭК» по сертификату ЭП.

2. Выход из ПО «ЛК ОТП ТЭК».

3. Подписание всех операций с применением усиленной квалифицированной электронной подписи для придания юридической значимости.

4. Просмотр сводки.

- 5. Просмотр карточки клиента.
- 6. Хранение нефтепродуктов.
	- 6.1. Создание поручений о приеме на хранение.
	- 6.2. Создание поручений о возврате с хранения.
	- 6.3. Создание распоряжений на зачисление товара на торговый товарный счет.
	- 6.4. Создание распоряжений на списание товара с торгового товарного счета.
	- 6.5. Просмотр реквизитов и баланса торгового товарного счета.
	- 6.6. Просмотр баланса лицевых счетов.
	- 6.7. Просмотр и редактирование информационных справочников (грузополучатель, водитель, автомобиль, прицеп, плательщик услуг по перевозке, перевозчик нефтепродуктов, расчетный счет поклажедателя).
	- 6.8. Согласование нефтебазой поручений о приеме нефтепродуктов на хранение.
	- 6.9. Согласование нефтебазой поручений о возврате нефтепродуктов с хранения.
- 7. Организация транспортировки природного газа.
	- 7.1. Создание/редактирование поручений на организацию транспортировки товара от точек входа до балансовых пунктов.
	- 7.2. Создание/редактирование поручений на организацию транспортировки товара от балансовых пунктов до точек выхода.
	- 7.3. Распределение объемов газа, приобретенных на организованных торгах газом, по потребителям и продавцам.
	- 7.4. Подтверждение факта отбора газа потребителем и покупателем.
- 8. «Имперсонация» возможность входа в ПО «ЛК ОТП ТЭК» от лица любого пользователя (предоставляется только для администраторов).

### **2. СИСТЕМНЫЕ ТРЕБОВАНИЯ ДЛЯ ЗАПУСКА ПО «ЛК ОТП ТЭК»**

Для успешного функционирования ПО «ЛК ОТП ТЭК» серверная часть и клиентская часть (оборудование для автоматизированного рабочего места (далее – АРМ) пользователей) должны удовлетворять минимальным требованиям, описанным ниже.

#### **2.1. Серверная часть.**

**Операционная система**: РЕД ОС или другая операционная система семейства Linux, включенная в единый реестр российских программ для электронных вычислительных машин и баз данных.

**Процессор**: 4 vCPU

**Оперативная память**: от 8 Гб

**Дисковое пространство**: от 128 Гб HDD или SSD

**Сервер приложений**: Apache с поддержкой PHP версии 8.1 и выше

**Сервер баз данных**: MariaDB версии 10.4 и выше

#### **2.2. Клиентская часть (АРМ пользователя).**

**Операционная система**: Windows версии 10 и выше; РЕД ОС или другая операционная система семейства Linux.

**Процессор**: процессор Intel или AMD с частотой не менее 2,0 ГГц

**Оперативная память**: от 4 Гб

**Дисковое пространство**: от 50 Гб свободного дискового пространства

**Установленное программное обеспечение:** КриптоПро CSP, любой современный браузере (рекомендуется использование браузеров, находящихся в едином реестре российских программ для электронных вычислительных машин и баз данных – Яндекс Браузер или Atom)

## **3. СОСТАВ И ВЗАИМОСВЯЗЬ КОМПОНЕНТОВ, НЕОБХОДИМЫХ ДЛЯ ФУНКЦИОНИРОВАНИЯ ПО «ЛК ОТП ТЭК»**

Компоненты среды выполнения ПО «ЛК ОТП ТЭК» показаны на рис.2. На компьютере клиента происходит обращение ПО «ЛК ОТП ТЭК» за ключом электронной подписи к программному обеспечению КриптоПро CSP через плагин для браузера. Само ПО«ЛК ОТП ТЭК» реализовано в виде приложения на фреймворке Laravel 10, которое посредством API Laravel в процессе работы непрерывно считывает и записывает информацию, хранящуюся в базе данных MariaDB.

Интеграция с 1С реализована посредством получения входящих запросов от 1С в формате XML и отправки ответа с набором запрошенных данных в формате JSON.

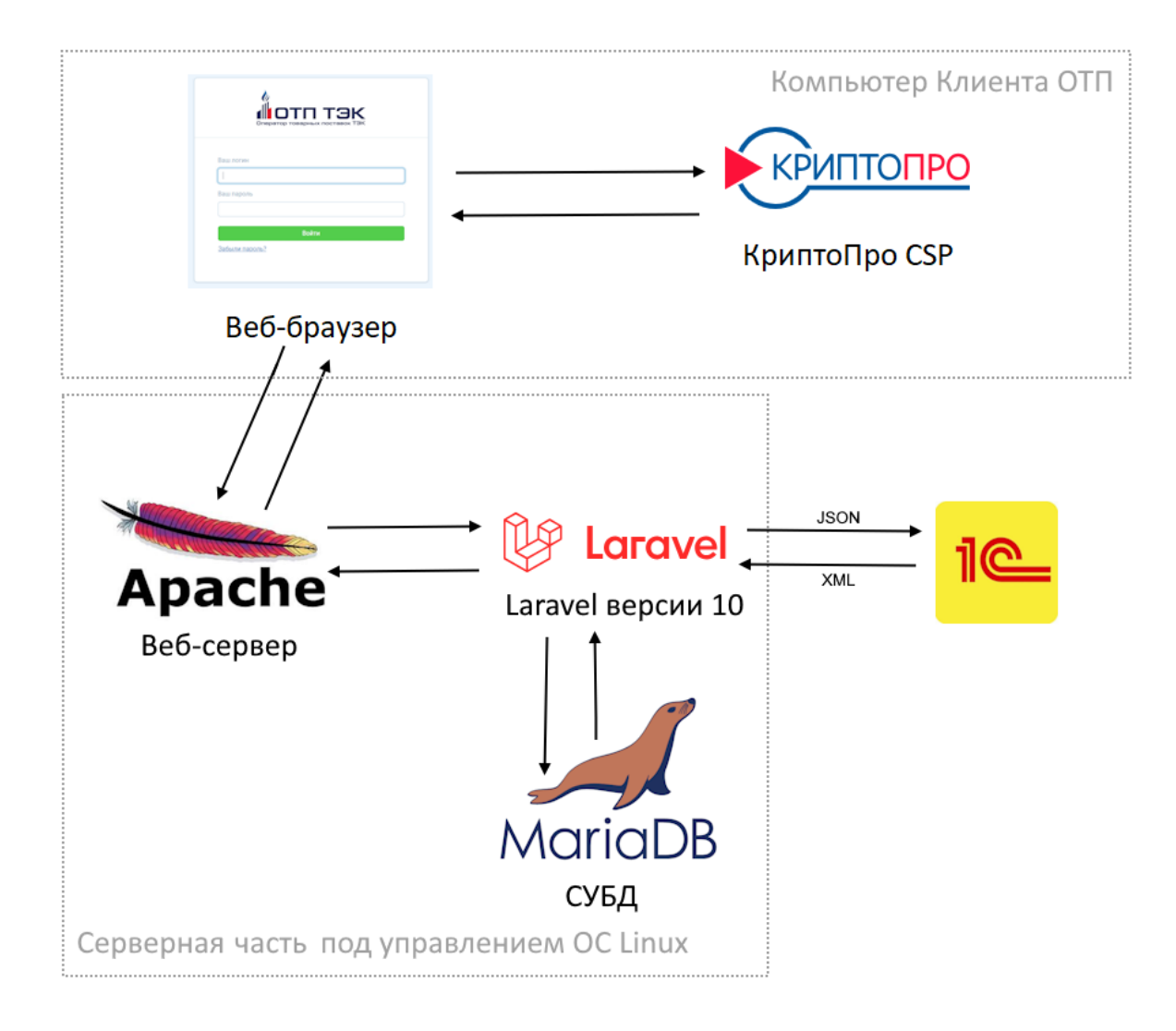

*Рис.1. Компоненты среды выполнения ПО «ЛК ОТП ТЭК»*

## **4. СТРУКТУРА ДЕРЕВА ПАПОК ПО «ЛК ОТП ТЭК»**

Хранение на сервере файлов и папок ПО «ЛК ОТП ТЭК» осуществляется в виде стандартного для фреймворка Laravel дерева. Структура дерева папок показана на рис.2.

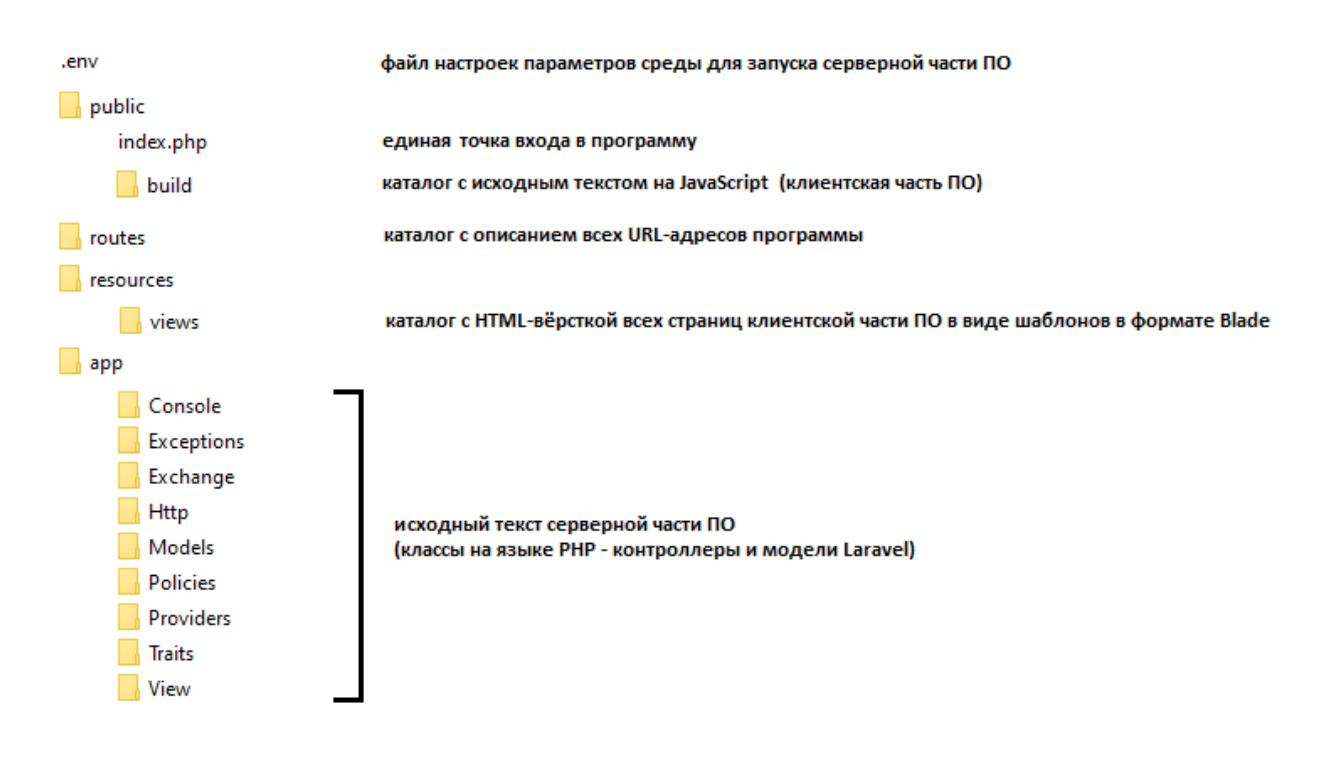

*Рис.2. Структура дерева папок ПО «ЛК ОТП ТЭК»*